## orm

# TF-A debugfs

**March 2020** 

#### Agenda

- Introduction of ARM TF-A debugfs interface
- TF-A firmware support
- Kernel driver upstream

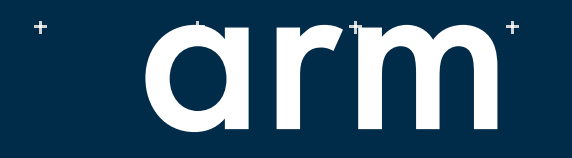

 $\ddot{\phantom{1}}$ 

 $\ddot{\phantom{1}}$ 

 $\ddot{+}$ 

#### $\overline{+}$ Debug FS

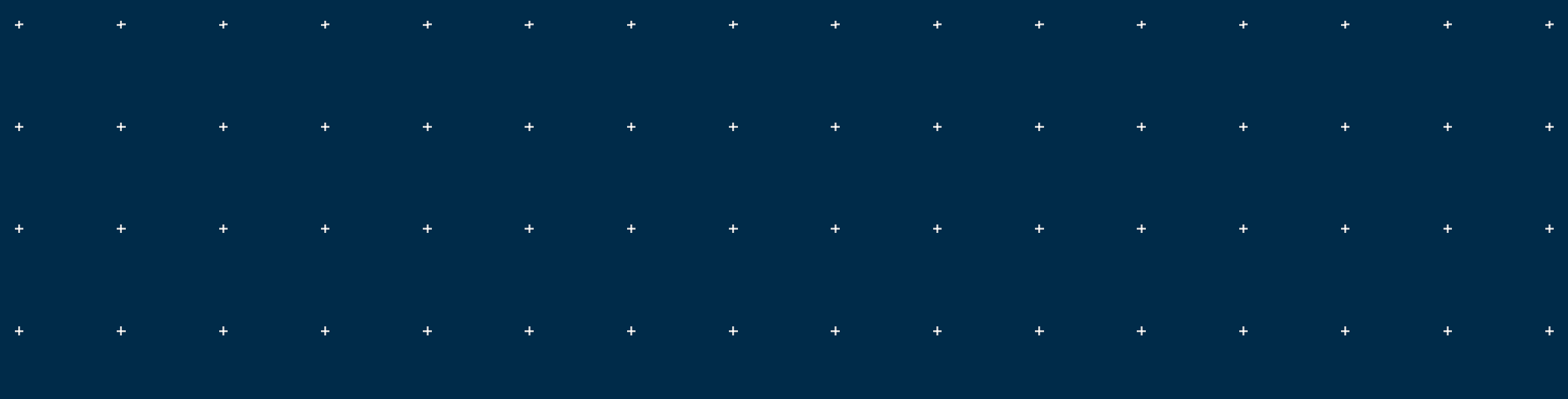

 $\pm$  $\pm$ ni

#### ARM TF-A debugfs feature

- Problem statement
	- Fragmented protocols to expose firmware debug data
	- e.g. profiling feature uses an ad-hoc SMC interface
- Proposal
	- Provide a generic firmware debug interface
	- Subset of firmware drivers and files exposed in an abstracted hierarchy
- TF-A debugfs run-time service
	- Built within BL31
	- As a debug-only build option (USE DEBUGFS)
	- A built time configuration file describes what to expose
- Implementation example
	- Provide firmware file abstraction to linux' debugfs interface
	- Ability to exercise linux userspace tools onto abstracted firmware files

#### **Design**

- Leverages a 9p layer in TF-A firmware
	- Inherited from Plan 9 driver model
	- create, open, read, write, close, seek, stat, bind, mount
	- Driver configuration done through read/write rather than IOCTL
- Namespaces
	- $\bullet$  '#' and '/' roots for drivers and files
- 9p primitives tunneled through a SiP SMC conduit
- Possible use cases (non-exhaustive)
	- Expose FIP image contents
	- Mount fip image to a folder, exposing contents of FIP files (bl1.bin, bl2.bin etc.)
	- Expose live performance data
	- Expose boot time information

#### Design (kernel driver)

- Driver initialization phase enumerates firmware hierarchy (walking root '/' directory)
- Files exposed as debugfs entries

/fip /blobs /blobs/fip.bin /blobs/ctl /dev

*debugfs\_create\_dir debugfs\_create\_file* /sys/kernel/debug/tfa /sys/kernel/debug/tfa/fip /sys/kernel/debug/tfa/blobs /sys/kernel/debug/tfa/blobs/fip.bin /sys/kernel/debug/tfa/blobs/ctl /sys/kernel/debug/tfa/dev

#### Design (kernel driver)

*cat /sys/kernel/debug/tfa/blobs/fip.bin*

NS-EL0

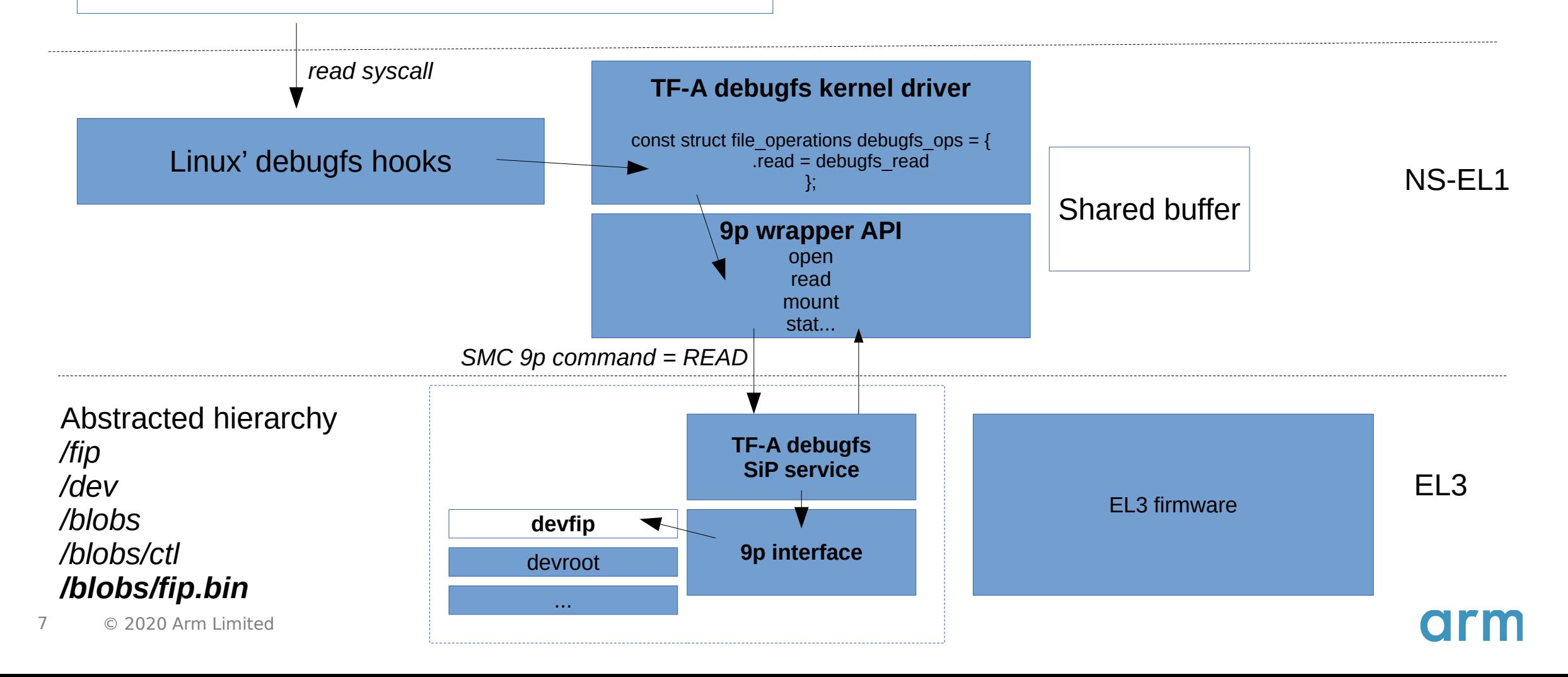

### TF-A debugfs linux kernel driver

#### 2.315540] ARM debugfs v0.2 interface initialized.

find /sys/kernel/debug/tfa /sys/kernel/debug/tfa /sys/kernel/debug/tfa/fip /sys/kernel/debug/tfa/blobs /sys/kernel/debug/tfa/blobs/fip.bin /sys/kernel/debug/tfa/blobs/ctl /sys/kernel/debug/tfa/dev

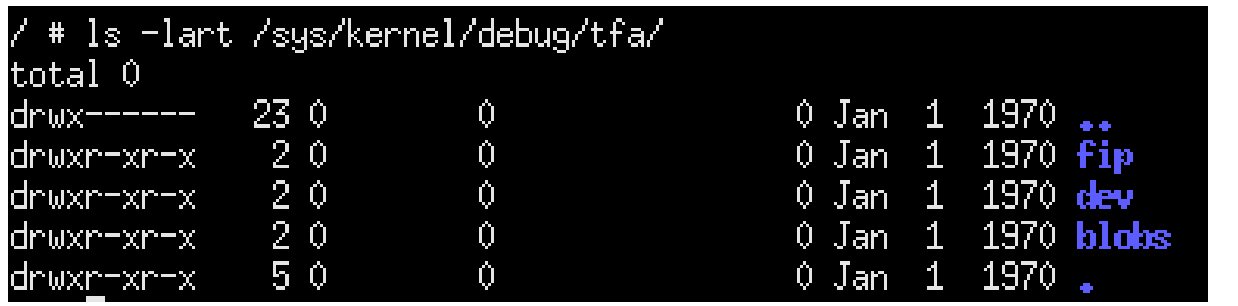

xxd -132 /sys/kernel/debug/tfa/blobs/fip.bin 000000000: 0100 64aa 7856 3412 0000 0000 0000 0000 |  $+4.4 \times 14 + 11 + 11 + 11$  $_{-+++}$ M">M<sub>+</sub>D<sub>++++</sub>?<sub>+</sub> 00000010: 5ff9 ec0b 4d22 3e4d a544 c39d 81c7 3f0a

# cksum /sys/kernel/debug/tfa/blobs/fip.bin 2205998004 1048576 /sys/kernel/debug/tfa/blobs/fip.bin

- Driver initialization and abstracted files enumeration
- Firmware files listing

• Linux userspace tools usage

## Design (TFTF)

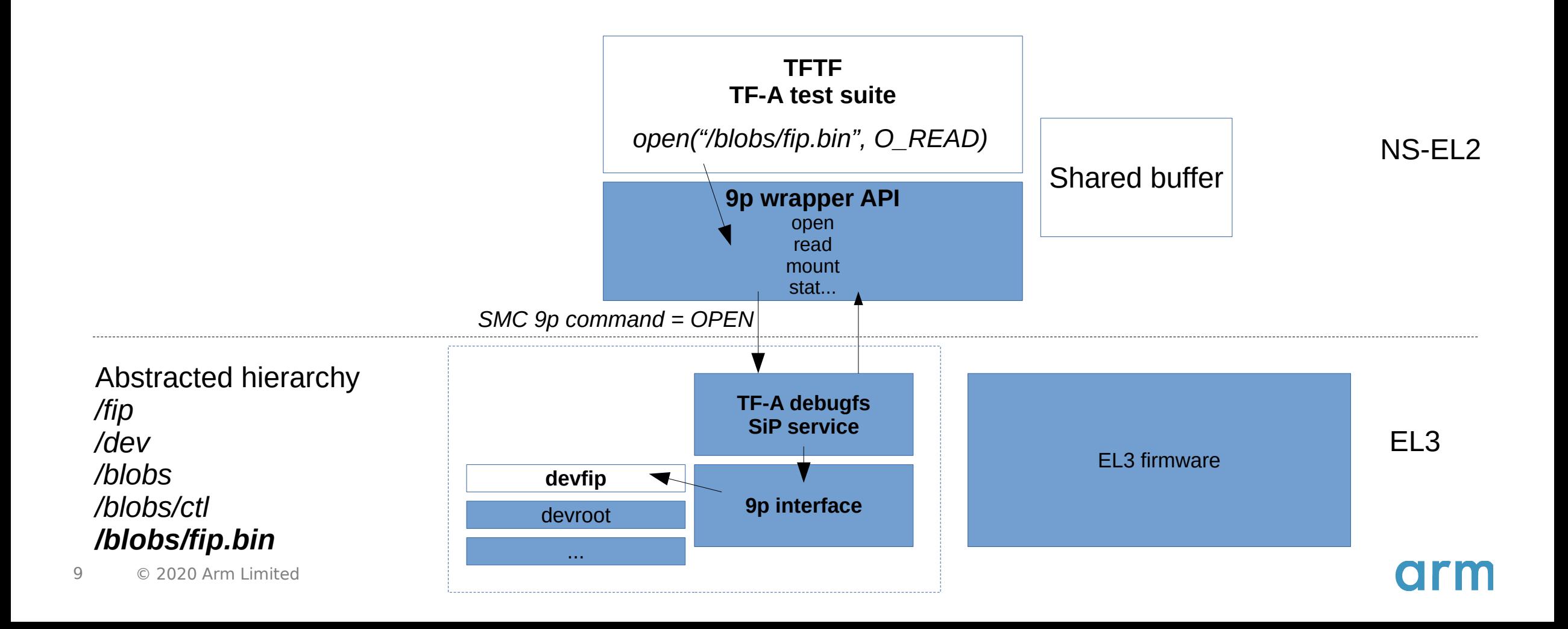

#### Debug FS

#### Integrated in TFTF test suite

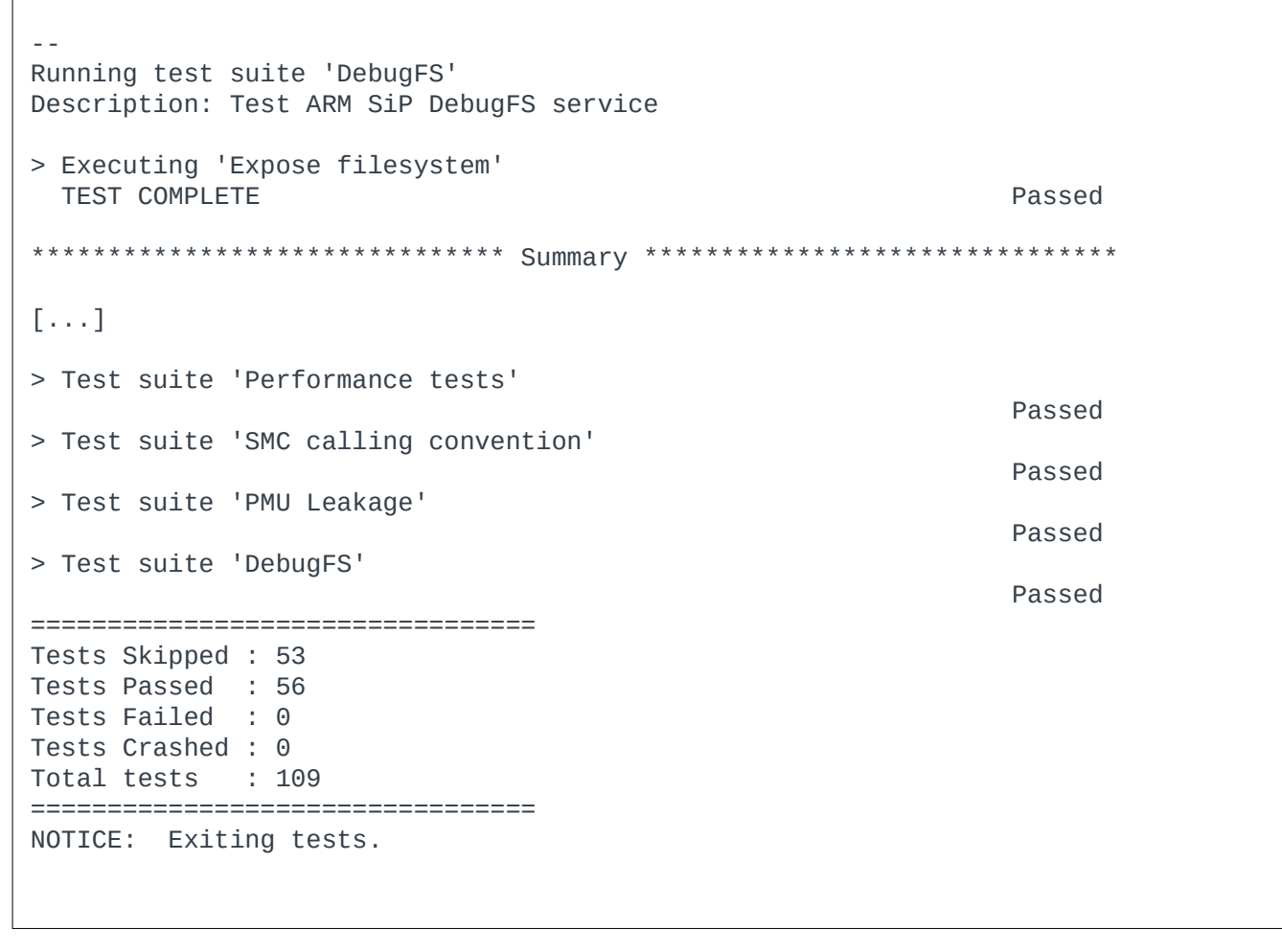

```
[…]
      /* open non-existing directory */
      fd = open("/dummy", O_READ);
      if (fd >= 0) {
             tftf_testcase_printf("open succeeded fd=%d\n", fd);
             return TEST_RESULT_FAIL;
      }
      /***************** Root directory listing **************/
      /* open root directory */
      fd = open("/", O_READ);
      if (fd < 0) {
             tftf_testcase_printf("open failed fd=%d\n", fd);
             return TEST_RESULT_FAIL;
      }
      /* read directory entries */
      iteration = 0;
      ret = read(fd, &dir, sizeof(dir));
      while (ret > 0) {
             if (compare_dir(root_dir_expected, iteration++,
                          \&dir) == false {
                   dir_print(&dir);
                   return TEST_RESULT_FAIL;
             }
             ret = read(fd, &dir, sizeof(dir));
      }
      /* close root directory handle */
      ret = close(fd);
      if (ret < 0) {
             tftf_testcase_printf("close failed ret=%d\n", ret);
             return TEST_RESULT_FAIL;
      }
      /***************** FIP operations **************/
      /* mount fip */
      ret = mount("#F", "/fip", "/blobs/fip.bin");
      if (ret < 0) {
             tftf_testcase_printf("mount failed ret=%d\n", ret);
             return TEST_RESULT_FAIL;
       }
[...]
```
#### Artifacts

- Design proposed for discussion to TF-A ML
	- <https://lists.trustedfirmware.org/pipermail/tf-a/2019-November/000123.html>
- Documentation
	- <https://git.trustedfirmware.org/TF-A/trusted-firmware-a.git/tree/docs/components/debugfs-design.rst>
	- <https://git.trustedfirmware.org/TF-A/trusted-firmware-a.git/tree/docs/components/arm-sip-service.rst>
- Sample linux kernel driver
	- <https://lkml.org/lkml/2020/3/11/563>

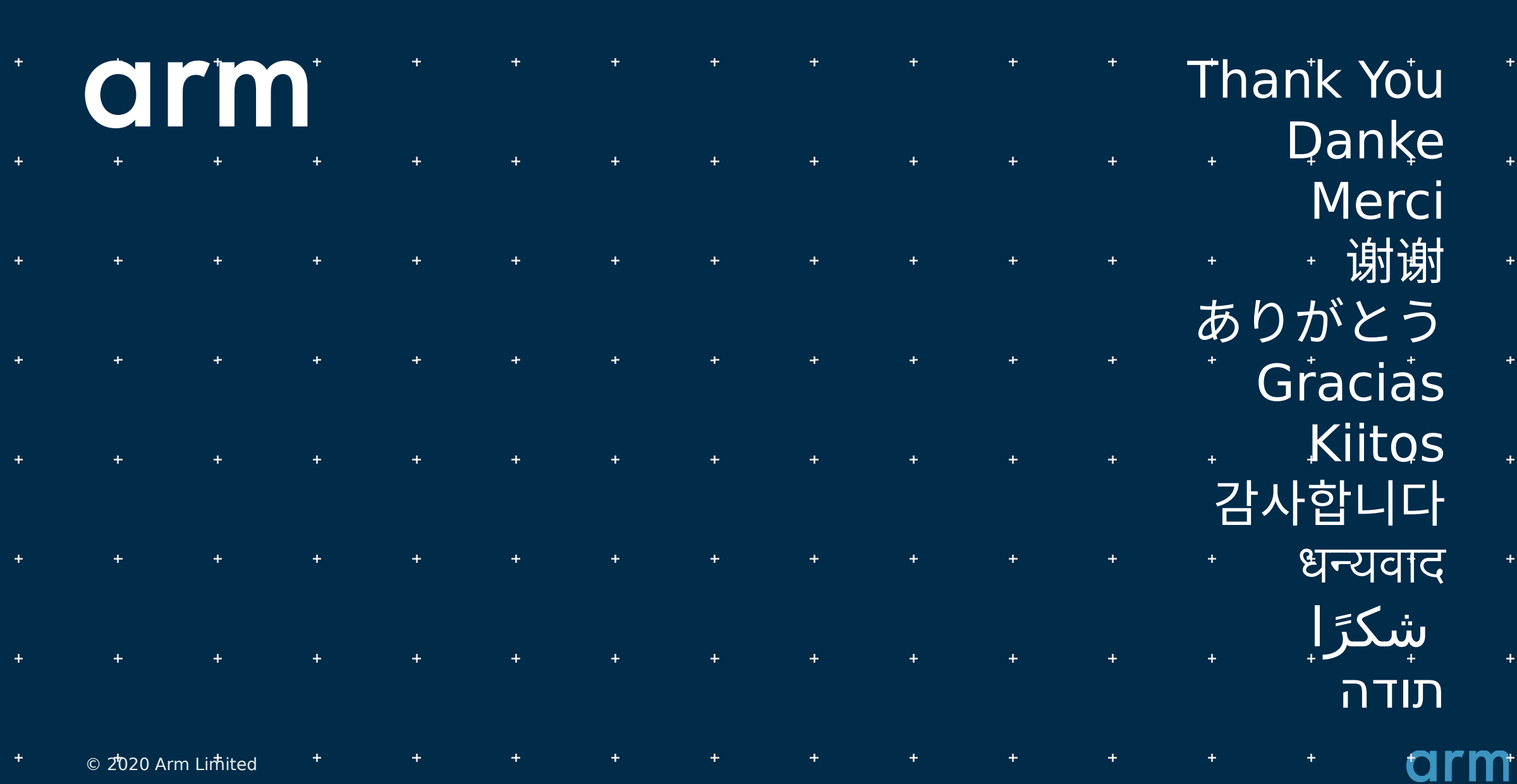

 $\left\langle \frac{1}{2} \right\rangle$  and  $\left\langle \frac{1}{2} \right\rangle$  and  $\left\langle \frac{1}{2} \right\rangle$  and  $\left\langle \frac{1}{2} \right\rangle$ 

 $\left\langle \frac{1}{2} \right\rangle$  ,  $\left\langle \frac{1}{2} \right\rangle$ 

 $\mathbf{H}^{\text{max}}$  and  $\mathbf{H}^{\text{max}}$  and  $\mathbf{H}^{\text{max}}$ 

 $\pm$  .

 $\pm$  10  $^\circ$ 

 $\pm$  .

 $+$ 

 $\left\langle +\right\rangle$ 

 $+$ 

 $\pm$  .

 $\left\langle \Phi_{\rm{eff}}\right\rangle$  and  $\left\langle \Phi_{\rm{eff}}\right\rangle$ 

 $\left\langle \frac{1}{2} \right\rangle$  and  $\left\langle \frac{1}{2} \right\rangle$  and  $\left\langle \frac{1}{2} \right\rangle$ 

 $\left\langle \frac{1}{2} \right\rangle$  ,  $\left\langle \frac{1}{2} \right\rangle$  ,  $\left\langle \frac{1}{2} \right\rangle$